# Detecção de Multicolinearidade em Modelos de Regress˜ao por Autovetores e Autovalores

Felipe Ferreira Fernanda Rahal Fernando Fukui Marcelo Baraldo Matheus Siniscarchio Vitor Jensen

> Instituto de Matemática e Estatística (IME) Universidade de São Paulo (USP)

> > 11 de julho de 2022

## Relembrando Regressão Linear Simples

• Método dos Mínimos Quadrados

## **[Multicolinearidade](#page-12-0)**

- [Tipos de multicolinearidade](#page-14-0)
- [Efeitos da Multicolinearidade](#page-16-0)

### Métodos para detectar multicolinearidade

- Análise da matriz de Correlação
- Fator de inflação da variância (VIF)
- **Análise dos autovalores e autovetores**
- <span id="page-2-0"></span>• Estamos interessados em estudar a relação de uma variável chamada de regressora, independente, explicativa ou X (inputs) e outra chamada de dependente, explicada, resposta ou  $\mathsf{Y}$  (output).
- Essa relação é representada por um modelo matemático que associa essas duas variáveis. O modelo assume que a função de regressão  $E(Y|X)$  é linear.

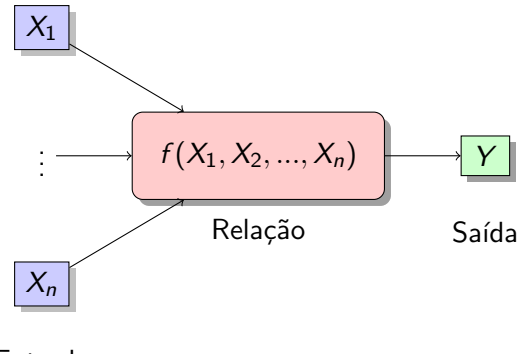

Entrada

<span id="page-4-0"></span>Nosso cenário é descrito por um vetor com valores de observações das variáveis *(inputs)*  $X = (X_1, X_2, ..., X_n)$  e queremos prever o verdadeiro valor da variável explicada Y (outputs). O modelo de regressão linear é da forma:

$$
Y = f(X) = \beta_0 + \sum_{i=1}^n X_i \beta_i + \varepsilon. \tag{1}
$$

onde:

- Os  $\beta_j$ 's são parâmetros desconhecidos.
- **a** as variáveis  $X_i$  podem vir de diferentes fontes como: observações guantitativas, transformações em observações quantitativas como log, raiz quadrada ou o quadrado.
- $\bullet$  O modelo assume que a função de regressão  $E(Y|X)$  é linear.

Nós escolhemos os coeficientes  $\beta = (\beta_o, \beta_1, ... \beta_n)^{\bm{\mathcal{T}}}$  de modo que minimize o resíduo do quadrado da soma.

<span id="page-5-0"></span>
$$
RSS(\beta) = \sum_{i=1}^{P} (y_i - f(x_i))^2
$$
  
= 
$$
\sum_{i=1}^{P} (y_i - \beta_0 - \sum_{j=1}^{n} (x_{ij}\beta_j))^2.
$$
 (2)

## Método dos Mínimos Quadrados

Figura: Mínimos quadrados encaixando plano em  $X \in \mathbb{R}^2$ .

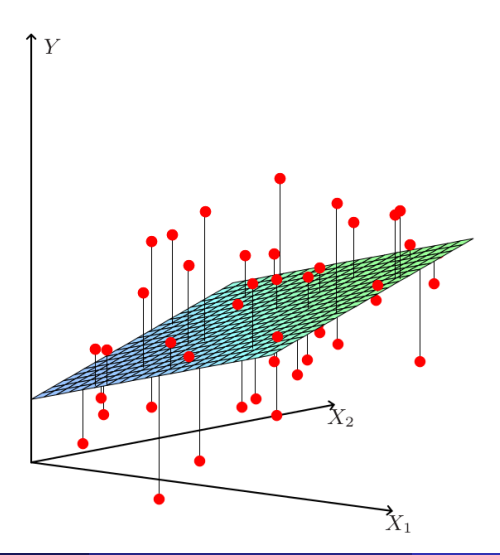

Relembrando, nós procuramos uma função de  $X$  que minimize o resíduo da soma dos quadrados de Y :

$$
RSS(\beta) = \sum_{i=1}^{P} (y_i - \beta_0 - \sum_{j=1}^{n} (x_{ij}\beta_j))^2
$$
 (3)

Reescrevendo [\(2\)](#page-5-0) na forma matricial:

$$
RSS(\beta) = (\mathbf{y} - \mathbf{X}\beta)^T (\mathbf{y} - \mathbf{X}\beta)
$$
 (4)

Assumindo que **X** tem posto coluna completo, então  $X^T X$  será positiva definida, igualando a segunda derivada à zero:

$$
\mathbf{X}^{\mathcal{T}}(\mathbf{y} - \mathbf{X}\beta) = 0 \tag{5}
$$

e obtemos a única solução

$$
\hat{\beta} = (\mathbf{X}^T \mathbf{X})^{-1} \mathbf{X}^T \mathbf{y}.
$$
 (6)

Os valores previstos em um vetor de entrada  $x_0$  são dados por  $\hat{f}=(1:\mathsf{x}_0)^\mathsf{T}\hat{\beta};$  os valores encaixados pelas entradas são

<span id="page-9-0"></span>
$$
\hat{\mathbf{y}} = \mathbf{X}\hat{\beta} = \mathbf{X}(\mathbf{X}^T\mathbf{X})^{-1}\mathbf{X}^T\mathbf{y}
$$
 (7)

onde  $\hat{y_i} = \hat{f}({x_i})$ . A matriz  $\bm{\mathsf{H}} = \bm{\mathsf{X}}(\bm{\mathsf{X}}^\mathcal{T}\bm{\mathsf{X}})^{-1}\bm{\mathsf{X}}^\mathcal{T}$  em [\(7\)](#page-9-0) é chamada de matriz de projeção.

A geometria P-dimensional da regressão de mínimos quadrados com dois preditores. O vetor resultante  $y$  é ortogonalmente projetado sobre o hiperplano gerado pelos vetores de entrada  $x_1$  e  $x_2$ . A projeção  $\hat{y}$ representa o vetor previsto pelos mínimos quadrados.

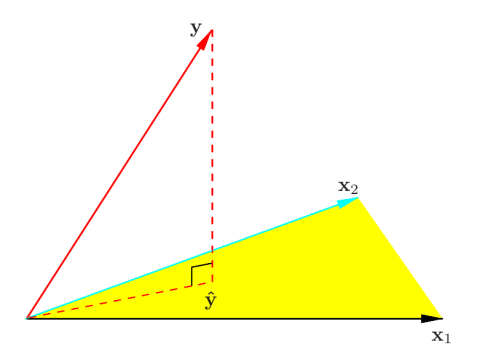

## Recapitulando

- $\bullet$  Denotamos os vetores colunas de **X** por  $x_0, x_1, ..., x_n$ , onde  $x_0 \equiv 1$
- Esses vetores geram um subespaço de  $\mathbb{R}^P$ , conhecido como espaço coluna de X.
- Nós minimizamos RSS $(\beta)=\left\|\mathbf{y}-\mathbf{X}\beta\right\|^2$  escolhendo um  $\hat{\beta}$  tal que o vetor resíduo y  $-\hat{v}$  seja ortogonal a esse subespaço.
- $\bullet$  H  $\acute{\rm{e}}$  a matriz de projeção.

<span id="page-12-0"></span>Modelo de regressão linear multiplo:

$$
y = X\beta + \varepsilon \tag{8}
$$

Quando existem dependências lineares ou **proximas** de serem lineares entre os regressores, diz-se que existe o problema da multicolinearidade. Seja a *j* coluna da matrix X, tal que  $X = [X_1, X_2, ..., X_p]$ 

$$
\sum_{j=1}^p t_j X_j = 0 \tag{9}
$$

Os vetores  $X_1, X_2, ..., X_p$  são linearmente dependentes se temos um conjunto de constantes  $t_1, t_2, ..., t_p$ , com  $t_i$  não todos nulos. Se a equação (2) ocorrer em algum subconjunto das colunas de X, então o rank de  $X'X$  é menor que p e  $(X'X)^{-1}$  não existe. Portanto, temos problema para estimar  $\beta$ 

Suponha que a equação (2) é aproximadamente verdade para algum subconjunto das colunas de X. Então teremos aproximadamente uma dependência linear em  $X^{\prime}X$  e o problema da multicolinearidade existe.

- <span id="page-14-0"></span>• Multicolinearidade estrutural - feature engineering
- Multicolinearidade baseada nos dados
	- Experimentos mal projetados
	- Dependência de dados puramente observacionais
	- o Incapacidade de manipular o sistema no qual os dados são coletados

O primeiro é mais facíl de corrigir, nfelizmente, o mais comum na pratica é o segundo.

Relembrando Regressão Linear Simples

### 2 [Multicolinearidade](#page-12-0)

- [Tipos de multicolinearidade](#page-14-0)
- [Efeitos da Multicolinearidade](#page-16-0)

## Métodos para detectar multicolinearidade

<span id="page-16-0"></span>A presença de multicolinearidade tem potencial de causar sérios efeitos nos coeficientes da regressão dos mínimos quadrados.

Suponha que existam duas variáveis regressoras,  $x_1$  e  $x_2$ . O modelo, assumindo que  $x_1$ ,  $x_2$  e y estão normalizados, é:

<span id="page-17-0"></span>
$$
y = \beta_1 x_1 + \beta_2 x_2 + \epsilon \tag{10}
$$

E as equações normais de mínimos quadrados são:

$$
X'X\hat{\beta} = X'y
$$

$$
\begin{bmatrix} 1 & r_{12} \\ r_{12} & 1 \end{bmatrix} \begin{bmatrix} \hat{\beta}_1 \\ \hat{\beta}_2 \end{bmatrix} = \begin{bmatrix} r_{1y} \\ r_{2y} \end{bmatrix}
$$

 $\bullet$   $r_{12}$  é a correlação entre  $x_1$  e  $x_2$ .

 $\bullet$   $x_{i\gamma}$  é a correlação entre  $x_i$  e y, onde  $j = 1, 2$ .

## Efeitos da Multicolinearidade

$$
C = X'X^{-1} = \begin{bmatrix} \frac{1}{1 - r_{12}^2} & \frac{-r_{12}}{1 - r_{12}^2} \\ \frac{-r_{12}}{1 - r_{12}^2} & \frac{1}{1 - r_{12}^2} \end{bmatrix}
$$

E as estimativas dos coeficientes de regressão são:

$$
\hat{\beta}_1 = \frac{r_{1y} - r_{12}r_{2y}}{1 - r_{12}^2}, \quad \hat{\beta}_2 = \frac{r_{2y} - r_{12}r_{1y}}{1 - r_{12}^2}
$$

(11)

Podemos fazer algumas conclusões nesse exemplo:

$$
\hat{\beta}_1 = \frac{r_{1y} - r_{12}r_{2y}}{1 - r_{12}^2}, \quad \hat{\beta}_2 = \frac{r_{2y} - r_{12}r_{1y}}{1 - r_{12}^2}
$$

- $\bullet$  Se há uma forte multicolinearidade entre  $x_1$  e  $x_2$ , então o coeficiente de correlação  $r_{12}$  vai ser grande;
- Na matriz inversa C, note que se  $|r_{12}| \rightarrow 1$ , então  $Var(\hat{\beta}_j) = C_{jj}\sigma^2 \to \infty$  e  $Cov(\hat{\beta}_1, \hat{\beta}_2) = C_{12}\sigma^2 \to \pm \infty$
- $\bullet$  Forte multicolinearidade entre  $x_1$  e  $x_2$  resulta em altas variâncias e covariâncias para os estimadores de mínimos quadrados dos coeficientes de regressão.
- $\bullet$  Isso implica que diferente amostras tomadas nos mesmos níveis de x podem levar a estimativas muito diferentes dos parâmetros do modelo.

Quando há mais de duas variáveis regressoras, a multicolinearidade produz efeitos similares.

Podemos mostrar que os elementos da diagonal de  $\mathcal{C}=(X'X)^{-1}$  são:

$$
C_{jj} = \frac{1}{1 - R_j^2}, \quad j = 1, 2, \cdots, p \tag{12}
$$

onde  $R^2_j$  é o coeficiente de determinação múltipla de regressão de  $\overline{x_j}$  nas restantes  $p - 1$  variáveis regressoras.

- $\bullet$  Se há uma forte multicolinearidade entre  $x_i$  nas restantes  $p-1$ variáveis regressoras, então o valor de  $R^2_j$  será próxima de 1.
- Como a variância de  $\hat{\beta}_j$  é  $\mathsf{Var}(\hat{\beta}_j) = \mathsf{C}_{jj} \sigma^2 = (1-\mathsf{R}^2_j)^{-1} \sigma.$
- Uma forte multicolinearidade implica que a variância da estimativa de mínimos quadrados do coeficiente de regressão  $B_i$  é muito grande.
- Geralmente, a covariância de  $\hat{\beta}_i$  e  $\hat{\beta}_j$  também será se os regressores  $\mathsf{x}_i$ e  $x_i$  são envolvidos em um relacionamento multicolinear.
- A multicolinearidade também tende a produzir estimativas de mínimo quadrados  $\hat{\beta_j}$  que são muito grandes em valor absoluto.

Considere que o quadrado da distância de  $\hat{\beta}$  ao verdadeiro valor do parâmetro  $\beta$ :

$$
L_1^2 = (\hat{\beta} - \beta)'(\hat{\beta} - \beta) \tag{13}
$$

A distância ao quadrado esperada,  $E(L_1^2)$ , é

$$
E(L_1^2) = E(\hat{\beta} - \beta)'(\hat{\beta} - \beta) = \sum_{j=1}^P E(\hat{\beta}_j - \beta_j)^2
$$
  
= 
$$
\sum_{j=1}^P Var(\hat{\beta}_j)
$$
  
= 
$$
\sigma^2 Tr[(X'X)^{-1}]
$$

 $(14)$ 

Quando há multicolinearidade, alguns autovalores de  $X'X$  serão pequenos. Como o traço de uma matriz é a soma de seus autovalores, temos:

$$
E(L_1^2) = \sigma^2 \sum_{j=1}^p \frac{1}{\lambda_j}, \text{ onde } \lambda_j > 0, j = 1, 2, \cdots, p \text{ são autovalores de } X'X
$$
\n(15)

Portanto, se a matriz  $X'X$  é mal condicionada devido à multicolinearidade, pelo menos um dos seus autovalores  $(\lambda_i)$  será pequeno.

**•** Isso implica que a distância do estimador de mínimos quadrados  $\hat{\beta}$  do real parâmetro  $\beta$  será grande.

Nos podemos equivalentemente mostrar que

$$
E(L_1^2) = E(\hat{\beta} - \beta)'(\hat{\beta} - \beta) = E(\hat{\beta}'\hat{\beta} - 2\hat{\beta}'\beta + \beta'\beta)
$$
(16)

ou

$$
E(\hat{\beta}'\hat{\beta}) = \beta'\beta + \sigma^2 \text{Tr}[(X'X)^{-1}] \tag{17}
$$

Isto é, o vetor  $\hat{\beta}$  é geralmente maior que o vetor  $\beta$ . Isso implica que o método dos mínimos quadrados produz coeficientes de regressão que são muito grandes em valor absoluto.

# Efeitos da Multicolinearidade

- · Embora o método dos mínimos quadrados geralmente produza estimativas ruins dos parâmetros individuais do modelo individual quando h´a multicolinearidade, isso n˜ao implica que necessariamente o modelo seja um preditor ruim.
- $\bullet$  Se as previsões estiverem confinadas a região do espaço  $x$  onde a multicolinearidade se mantém aproximadamente, o modelo ajustado geralmente produz previsões satisfatórias.
- Isso pode acontecer porque a combinação linear  $\sum_{j=1}^p \beta_j x_{ij}$  pode ter estimado muito bem, mesmo o parâmetro individual  $\beta_i$  seja mal estimado.
- **Isto é, se os dados originais estiverem aproximadamente ao longo do** hiperplano definido por [\(10\)](#page-17-0), então futuras observações que também estão próximas desse hiperplano podem ser previstas com precisão, apesar das estimativas individuais inadequadas dos parâmetros do modelo.

### <span id="page-27-0"></span>Relembrando Regressão Linear Simples

## **[Multicolinearidade](#page-12-0)**

### (3) Métodos para detectar multicolinearidade

- Análise da matriz de Correlação
- $\bullet$  Fator de inflação da variância (VIF)
- **•** Análise dos autovalores e autovetores
- Várias técnicas já foram propostas para detectar multicolinearidade.
- Características desejáveis de um procedimento diagnóstico para identificação de multicolinearidade é que ele reflita diretamente o grau de intensidade do problema e que ele forneça informações úteis para determinar quais variáveis regressoras estão envolvidas no problema de multicolinearidade.

Vamos discutir e ilustrar três dessas medidas de diagnóstico:

- Análise da matriz de Correlação
- Fator de inflação da variância (variance inflation factor VIF)
- Análise dos autovalores de  $X^{\prime}X$

# <span id="page-30-0"></span>Análise da matriz de Correlação

Uma forma simples de identificar uma forma de multicolinearidade é a inspeção dos coeficientes de correlação  $r_{ij}$  da matriz  $X^{\prime}X.$ 

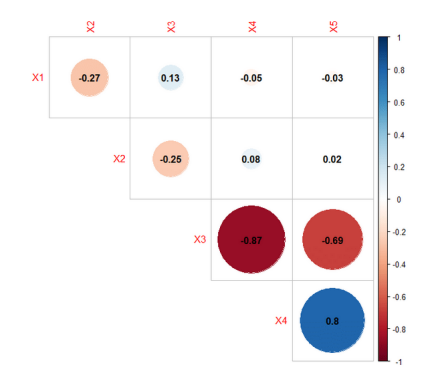

Valores altos de  $|r_{ij}|$  (>0,7) indicam a existência de relação quase linear entre as variáveis  $x_i$  e  $x_j$ .

De forma geral, a inspeção dos elementos  $r_{ij}$  só é suficiente para detectar colinearidade entre pares de variáveis, no entanto, colinearidade pode ocorrer entre 3 variáveis ou mais (nesse caso chamamos de multicolinearidade) mesmo quando não há alta correlação entre nenhum par de variáveis, logo, a matriz de correlação não pode ser usada para detectar todos os casos de multicolinearidade.

<span id="page-32-0"></span>O VIF, para cada termo do modelo, mede o efeito combinado das dependências entre as variáveis regressoras sobre a variância daquele termo. Os VIF's s˜ao dados pelos elementos da diagonal principal da matriz  $C = (X'X)^{-1}$ . Já mostramos que o VIF associado à variável  $x_j$  do modelo pode ser calculado por:

$$
\mathsf{VIF}_j = C_{jj} = \frac{1}{(1 - R_j^2)}
$$

Onde  $R_i$  é o coeficiente de determinação múltipla obtido através da regressão de  $x_i$  nas demais variáveis regressoras.

- **.** Um VIF de 1 para uma determinada variável regressora indica a total ausência de multicolinearidade entre essa variável e outras variáveis regressoras no modelo.
- Claramente, se  $x_j$  for quase linearmente dependente de alguns dos outros regressores (ou seja,  $x_i$  pode ser quase perfeitamente previsto por outras variáveis do modelo), então  $R_i$  será próximo de 1 e consequentemente  $VIF_i$  será "grande".
- Experimentos práticos mostram que valores de VIF maiores do que 10, para qualquer uma das variáveis regressoras, normalmente são sinais da existência de multicolinearidade (esse valor é relativo e alguns autores consideram limites mais conservadores como valores de VIF maiores do que 5 ou até mesmo 2,5).

## Exemplo: Multicolinearidade sem alta correlação entre nenhum par de variáveis

```
library ( corrplot )
library ( regclass )
# Primeiro definimos os regressores de forma que x5 esteja
    " ligeiramente " relacionado a todos os outros
set. seed (1)
x1 = rnorm (100)
x2 = rnorm (100)
x3 = rnorm (100)
x4 = rnorm (100)
x5 = 0.1 *x1 + 0.1 *x2 + 0.1 *x3 + 0.1 *x4 + rnorm (100) * 0.03
# y sera nossa variavel dependente
y = rnorm (100)
```
### Código Parte 2

```
# junta todas as variaveis em um data frame
df = data . frame ( X1 = x1 , X2 = x2 , X3 = x3 , X4 = x4 , X5 = x5 , Y = y )
# plota a matriz de correlacao
corrplot ( cor(df[ ,c( " X1 " , " X2 " , " X3 " , " X4 " , " X5 " ) ]) , \
    diag = FALSE , type = " upper " , addCoef . col = " black " )
# mostra o VIF associado a cada variavel regressora
VIF(Im(Y * X1 + X2 + X3 + X4 + X5, data=df))
```
# Fator de inflação da variância (VIF)

Exemplo: Multicolinearidade sem alta correlação entre nenhum par de variáveis A matriz de correlação não indica sinais de colinearidade entre nenhum par de variáveis já que todos os coeficientes de correlação estão abaixo de 0,7.

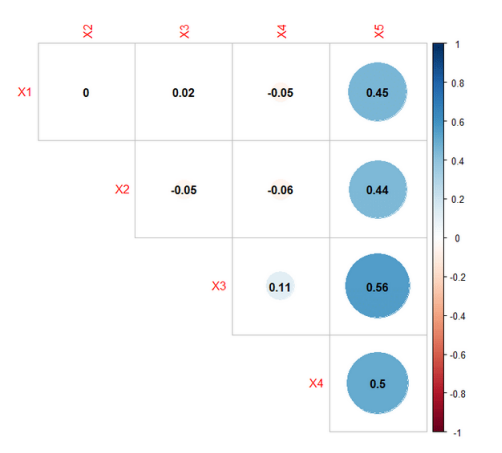

## Exemplo: Multicolinearidade sem alta correlação entre nenhum par de variáveis

No entanto, olhando para o VIF de cada variável:

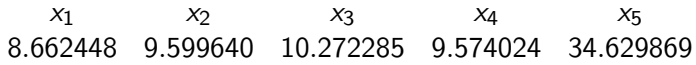

Podemos ver que 2 delas apresentam  $VIF > 10$ , sinalizando a existência de multicolinearidade no modelo.

### Relembrando Regressão Linear Simples

## **[Multicolinearidade](#page-12-0)**

### (3) Métodos para detectar multicolinearidade

- Análise da matriz de Correlação
- $\bullet$  Fator de inflação da variância (VIF)
- **•** Análise dos autovalores e autovetores

<span id="page-39-0"></span>Podemos utilizar raízes característica ou autovalores para verificar a existencia de multicolinearidade na matriz.

Caso haja um ou mais autovalores próximos de zero, eles indicam a quase dependencia linear.

Exemplos:

$$
A = \begin{bmatrix} 1 & 2 & 8 & 3 \\ 2 & 4 & 5 & 6 \\ 8 & 2 & 7 & 10 \\ 3 & 3 & 7 & 6 \end{bmatrix}
$$
  

$$
\lambda_1 \approx 20.448, \quad \lambda_2 \approx -5.153, \quad \lambda_3 \approx 2.704, \quad \lambda_4 = 0
$$

$$
A = \begin{bmatrix} 1 & 2 & 8 & 2.98 \\ 2 & 4 & 5 & 5.96 \\ 8 & 2 & 7 & 10.02 \\ 3 & 3 & 7 & 6.03 \end{bmatrix}
$$

 $\lambda_1 \approx 20.455$ ,  $\lambda_2 \approx -5.153$ ,  $\lambda_3 \approx 2.700$ ,  $\lambda_4 \approx 0.027$ 

Seja os autovalores de uma matriz  $\mathcal{X}'\mathcal{X}$ , dados por  $\lambda_1,\,\lambda_2,\,\cdots,\,\lambda_p,$ podemos verificar se existe multicolinearidade nos dados pela presença de um ou mais autovalores próximos de zero, que podem implicar a quase dependência linear das colunas X.

A análise direta dos autovalores pode causar problemas como o quão próximo de zero  $\lambda$  precisa ser, e se todos os autovalores forem pequenos. Para quantificar se  $\lambda$  é próximo o suficiente de zero usamos o número de condicionamento (condition number) de X'X dado por:

$$
k = \frac{\lambda_{\text{max}}}{\lambda_{\text{min}}} \tag{18}
$$

que, por sua vez é uma medida de proporção dos autovalores.

- Geralmente se o k for menor que 100, não há um problema sério de multicolinearidade;
- Se k for entre 100 e 1000, indica moderada ou forte multicolinearidade;
- $\bullet$  Se k for maior que 1000, implica severa multicolinearidade.

Definimos também os índices de condicionamento (condition indices) de  $X'X$  como:

$$
k_j = \frac{\lambda_{\max}}{\lambda_j}, \quad j = 1, 2, \cdots, p \tag{19}
$$

 $E$  notável que o maior índice de condicionamento será o igual ao número de condicionamento.

Considerando o exemplo tirado do livro Webster,Gunst, and Mason [1974]:

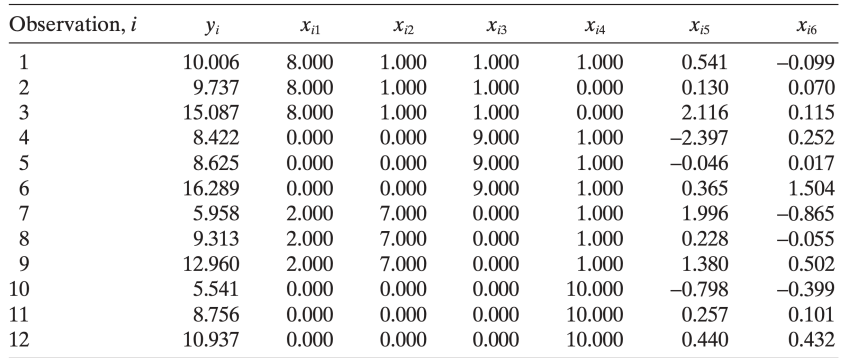

Figura: Variáveis de regressão e resposta não padronizadas de Webster, Gunst e Mason [1974]

Teremos a matrix:

$$
\mathbf{X'X} = \begin{bmatrix} 1 & 0.052 & -0.343 & -0.498 & 0.417 & -0.192 \\ 0.052 & 1 & -0.432 & -0.371 & 0.485 & -0.317 \\ -0.343 & -0.432 & 1 & -0.355 & -0.505 & 0.494 \\ -0.498 & -0.371 & -0.355 & 1 & -0.215 & -0.087 \\ 0.417 & 0.485 & -0.505 & -0.215 & 1 & -0.123 \\ -0.192 & -0.317 & 0.493 & -0.087 & -0.123 & 1 \end{bmatrix}
$$

Os autovalores da matriz  $X'X$ , serão:

$$
\lambda_1 = 2.42879,
$$
  $\lambda_2 = 1.54615,$   $\lambda_3 = 0.92208$   
\n $\lambda_4 = 0.79398,$   $\lambda_5 = 0.30789,$   $\lambda_6 = 0.00111$ 

E seus índices de condicionamento serão:

| $k_1 = \frac{2.42879}{2.42879} = 1$       | $k_2 = \frac{2.42879}{1.54615} = 1.57086$  |
|-------------------------------------------|--------------------------------------------|
| $k_3 = \frac{2.42879}{0.92208} = 2.63403$ | $k_4 = \frac{2.42879}{0.79398} = 3.05900$  |
| $k_5 = \frac{2.42879}{0.30789} = 7.88849$ | $k_6 = \frac{2.42879}{0.00111} = 2188.099$ |

Então, temos que:

$$
k = \frac{\lambda_{\text{max}}}{\lambda_{\text{min}}} = \frac{2.42879}{0.00111} = 2188.099
$$

Como o número de condicionamento  $(k)$  é maior que 1000, isso indica uma forte multicolinearidade, e como os outros valores são pequenos (menores que 100), podemos afirmar que existe apenas uma quase-dependência linear nos dados.

A análise dos autovalores e autovetores pode ser usada para identificar a natureza das quase-dependências nos dados. A matriz  $X^\prime X$  pode ser diagonalizada como:

$$
X'X = T\Lambda T'
$$
 (20)

em que:

- Λ: matriz diagonal  $p \times p$  cujo os elementos diagonais são os autovalores  $\lambda_j (j = 1, 2, \cdots, p)$  de  $X'X$ ;
- $\bullet$  T: matriz ortonormal  $p \times p$  cujas colunas  $\mathbf{t}_1, \mathbf{t}_2, \cdots, \mathbf{t}_p$  são os autovetores de  $X'X$ .

Por exemplo, usando os dados de Webster,Gunst, and Mason [1974], encontramos a seguinte T.

| t1        | t         | tз        | tд        | t5        | t6        |
|-----------|-----------|-----------|-----------|-----------|-----------|
| $-.39072$ | $-.33968$ | .67980    | .07990    | $-.25104$ | $-.44768$ |
| $-.45560$ | $-.05392$ | $-.70013$ | .05769    | $-.34447$ | $-.42114$ |
| .48264    | $-.45333$ | $-.16078$ | .19103    | .45364    | $-.54169$ |
| .18766    | .73547    | .13587    | $-.27645$ | .01521    | $-.57337$ |
| $-.49773$ | $-.09714$ | $-.03185$ | $-.56356$ | .65128    | $-.00605$ |
| 35195     | $-.35476$ | $-.04864$ | -.74818   | $-.43375$ | $-.00217$ |

Tabela: Autovetores de Webster, Gunst and Mason

Se o autovalor  $\lambda_j$  for próximo de zero, então os elementos do vetor  $\mathbf{t_j}$  são os coeficientes  $t_1, t_2, \cdots, t_p$  na seguinte equação:

$$
\sum_{j=1}^{p} t_j X_j = 0 \tag{21}
$$

que descreve a natureza da dependência linear.

No nosso exemplo temos que  $\lambda_{\text{min}}$  :  $\lambda_6 = 0.0011$ . Portanto os elementos do autovetor  $t_6$  serão os coeficientes dos regressores.

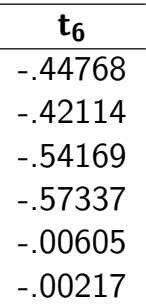

$$
\text{Retomando a equação: } \sum_{j=1}^{p} t_j X_j = 0, \text{ teremos:}
$$

 $-0.44768x_1-0.42114x_2-0.54169x_3-0.57337x_4-0.00605x_5-0.00217x_6 = 0$ 

Assumindo 0.00605 e 0.0027 como coeficientes nulos, podemos rearranjar os termos da seguinte maneira:

$$
x_1\simeq -0.941x_2-1.120x_3-1.281x_4
$$

Ou seja, os quatro primeiras variáveis de regressão somadas resultam aproximadamente em uma constante. Assim, os elementos de  $t_6$  refletem diretamente a relação usada para gerar  $x_1$ ,  $x_2$ ,  $x_3$  e  $x_4$ .

# Proposta de Besley, Kuh, and Welsch

Outra maneira semelhante de diagnosticar multicolinearidade foi proposta por Besley, Kuh, and Welsch [1980]. Nesta abordagem, a matriz  $X$ ,  $n \times p$ , deve ser fatorada na forma SVD (Singular Value Decomposition):

$$
X = UDT'
$$
 (22)

- $\bullet$  U: matriz ortonormal  $n \times p$  cujas colunas são os autovetores associados aos p autovalores não-nulos de  $XX'$
- $D$ : matriz diagonal  $p\times p$  cujos elementos diagonais  $\mu_j,$  $j = 1, 2, \dots, p$  são chamados valores singulares de X
- T: matriz  $p \times p$  de autovetores de  $X'X$

A vantagem da fatoração SVD é permitir o uso de algoritmos mais eficientes e numericamente estáveis; além de ser feita diretamente sobre a matriz de dados e não sobre a matriz de correlação.

Note que partir de

$$
X = UDT'
$$
 (23)

podemos obter

$$
X'X = (UDT')'UDT' = TD'(U'U)DT' = TD2T' = T\Lambda T'
$$
 (24)

e portanto

$$
\mu_j^2 = \lambda_j \tag{25}
$$

De maneira análoga ao uso de autovalores, para cada valor pequeno de  $\mu$ teremos uma quase dependência linear. Definiremos o **índice de** condicionamento da matriz X como:

$$
\eta_j = \frac{\mu_{\text{max}}}{\mu_j}, \quad j = 1, 2, \cdots, p \tag{26}
$$

O maior valor de  $\eta_i$  será o número de condicionamento de X.

# Singular Value Decomposition

A matriz de covariância de  $\hat{\beta}$  é:

$$
Var(\hat{\beta}) = \sigma^2(X'X)^{-1}
$$

Lembrando que:

$$
X'X = T\Lambda T'
$$

Portanto,

$$
Var(\hat{\beta}) = \sigma^2 T \Lambda T'
$$

E a variância do j-ésimo coeficiente regressor é o j-ésimo elemento diagonal dessa matriz.

$$
Var(\hat{\beta}) = \sigma^2 \sum_{i=1}^p \left(\frac{t_{ji}^2}{\mu_i^2}\right) = \sigma^2 \sum_{i=1}^p \left(\frac{t_{ji}^2}{\lambda_i}\right)
$$

# Singular Value Decomposition

- Autovalores pequenos podem inflar a variância de  $\hat{\beta}_j$
- Belsley, Kuh e Welsch sugerem o uso de proporções de decomposição de variâncias, definidas por:

$$
\pi_{ij}=\frac{t_{ji}^2/\mu_i^2}{VIF_j}, j=1,2,\cdots,p
$$

- Medidas de multicolinearidade
- $\pi$  como uma matriz  $p\times p\to \pi_{ij}=$  proporção da variância de  $\hat{\beta}_j$  (ou VIF), contribuído pelo i-ésimo autovalor
- Multicolinearidade indicada quando uma alta proporção da variância para dois ou mais coeficientes de regressão é associado com um pequeno valor singular.
- $\bullet$  Recomendado: índices de condicionamento  $> 30$ ; proporções de decomposição de variância  $> 0.5$

### Figura: Variance Decomposition Proportions for the Webster, Gunst, and Mason [1974] Data

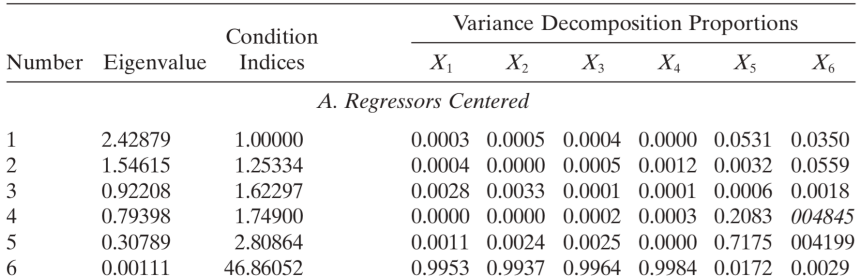

A tabela mostra os índices de condicionamento de  $X$  e as proporções de decomposição de variância (usando os dados de Webster, Gunst e Mason);

- Painel A: regressores centralizados para que essas variáveis sejam  $(x_{ii} - \bar{x}_i), i = 1, \cdots, 6$
- VIFs em um modelo polinomial são afetados por centralizar os termos lineares no modelo, antes de gerar os termos polinomiais de ordem maior.
- Centralizar afeta as proporções de decomposição de variância (e os autovalores e autovetores)
- Remove mal condicionamento resultante da interceptação

 $\eta_6 = 46, 86 > 30 \rightarrow \mu$ ma dependência nas colunas de X  $\pi_{61}, \pi_{62}, \pi_{63}, \pi_{64} > 0, 5 \rightarrow$  os primeiros quatro regressores estão envolvidos numa relação multicolinear.

Belsley, Kuh e Welsch sugerem:

- Escalonar os regressores para uma unidade de medida
- Não centralizados quando computando as proporções de decomposição de variância (p/ o papel da interceptação ser diagnosticado em casos dependências quase-lineares)

# Detecção de Multicolinearidade em Modelos de Regressão por Autovetores e Autovalores

Felipe Ferreira Fernanda Rahal Fernando Fukui Marcelo Baraldo Matheus Siniscarchio Vitor Jensen

> Instituto de Matemática e Estatística (IME) Universidade de São Paulo (USP)

> > 11 de julho de 2022

Obrigado!